# Programming Languages and Compilers (CS 421)

# Elsa L Gunter 2112 SC, UIUC

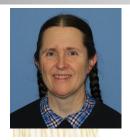

https://courses.engr.illinois.edu/cs421/fa2023/CS421D

Based in part on slides by Mattox Beckman, as updated by Vikram Adve and Gul Agha

- # let add\_three x y z = x + y + z;;
- val add\_three : int -> int -> int -> int = <fun>
- # let t = add\_three 6 3 2;;
- val t : int = 11
- # let add\_three =
  - fun x -> (fun y -> (fun z -> x + y + z));;

val add\_three : int -> int -> int -> int = <fun>

Again, first syntactic sugar for second

### Functions with more than one argument

# let add\_three x y z = x + y + z;;

val add\_three : int -> int -> int -> int = <fun>

- What is the value of add\_three?
- Let \(\rho\_{add\_three}\) be the environment before the declaration
- Remember:
- let add\_three =

fun x -> (fun y -> (fun z -> x + y + z));;

Value:  $\langle x - \rangle$  fun y -> (fun z -> x + y + z),  $\rho_{add_{three}} >$ 

# Partial application of functions let add\_three x y z = x + y + z;; # let h = add\_three 5 4;;

- # let n = add\_three 5 4;; val h : int -> int = <fun> # h 3;; - : int = 12 # h 7;;
- : int = 16

# Partial application of functions let add\_three x y z = x + y + z;; # let h = add\_three 5 4;;

- val h : int -> int = <fun>
- # h 3;;
- : int = 12
- # h 7;;
- : int = 16
- Partial application also called *sectioning*

### Functions as arguments

# let thrice f x = f (f (f x));; val thrice : ('a -> 'a) -> ('a -> `a) = <fun> # let g = thrice plus\_two;; val g : int -> int = <fun> # g 4;; - : int = 10

- # thrice (fun s -> "Hi! " ^ s) "Good-bye!";;
- : string = "Hi! Hi! Hi! Good-bye!"

### **Tuples as Values**

//  $\rho_7 = \{c \rightarrow 4, test \rightarrow 3.7, a \rightarrow 1, b \rightarrow 5\}$  (4) # let s = (5,"hi",3.2);;

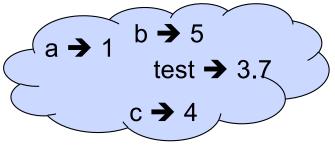

val s : int \* string \* float = (5, "hi", 3.2)

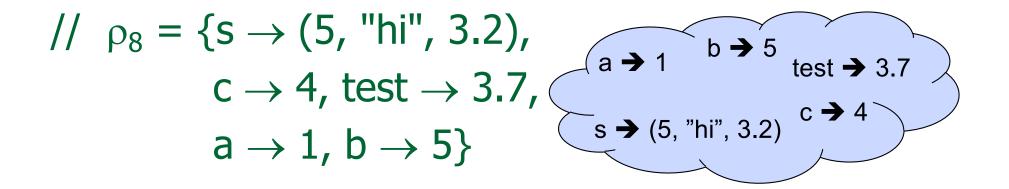

# Pattern Matching with Tuples

/ 
$$\rho_8 = \{s \rightarrow (5, "hi", 3.2), c \rightarrow 4, test \rightarrow 3.7, a \rightarrow 1, b \rightarrow 5\}$$
  
# let  $(a,b,c) = s;; (* (a,b,c) is a pattern *)$   
val  $a : int = 5$   
val  $b : string = "hi"$   
val  $c : float = 3.2$   
# let  $x = 2, 9.3;; (* tuples don't require parens in Ocaml *)$   
val  $x : int * float = (2, 9.3)$ 

### **Nested Tuples**

# (\*Tuples can be nested \*) let d = ((1,4,62),("bye",15),73.95);;val d : (int \* int \* int) \* (string \* int) \* float = ((1, 4, 62), ("bye", 15), 73.95) # (\*Patterns can be nested \*) let  $(p_{1}(st_{1})) = d;; (* _ matches all, binds nothing)$ \*) val p : int \* int \* int = (1, 4, 62)val st : string = "bye"

## Functions on tuples

# let plus\_pair (n,m) = n + m;;val plus\_pair : int \* int -> int = <fun> # plus\_pair (3,4);; -: int = 7# let double x = (x,x);;val double : 'a -> 'a \* 'a = <fun> # double 3;; -: int \* int = (3, 3) # double "hi";; - : string \* string = ("hi", "hi")

# **Curried vs Uncurried**

Recall

val add\_three : int -> int -> int -> int = <fun>
 How does it differ from
 # let add\_triple (u,v,w) = u + v + w;;
val add\_triple : int \* int \* int -> int = <fun>

add\_three is curried;

add\_triple is uncurried

# **Curried vs Uncurried**

This function is applied to too many arguments, maybe you forgot a `;' # fun x -> add\_triple (5,4,x);; : int -> int = <fun>

### Match Expressions

# let triple\_to\_pair triple = match triple with  $(0, x, y) \rightarrow (x, y)$ |  $(x, 0, y) \rightarrow (x, y)$ |  $(x, y, _) \rightarrow (x, y)$ ; ·Eacleft, ·Eacleft,

•Each clause: pattern on left, expression on right

- •Each x, y has scope of only its clause
- •Use first matching clause

val triple\_to\_pair : int \* int \* int -> int \* int =
 <fun>

# Save the Environment!

A closure is a pair of an environment and an association of a pattern (e.g. (v1,...,vn) giving the input variables) with an expression (the function body), written:

< (v1,...,vn)  $\rightarrow$  exp,  $\rho$  >

 Where p is the environment in effect when the function is defined (for a simple function)

# Closure for plus\_pair

- Assume p<sub>plus\_pair</sub> was the environment just before plus\_pair defined
- Closure for fun (n,m) -> n + m:

<(n,m)  $\rightarrow$  n + m,  $\rho_{plus_pair}$ >

Environment just after plus\_pair defined:

{plus\_pair  $\rightarrow$  <(n,m)  $\rightarrow$  n + m,  $\rho_{plus pair}$  >}

+ <sup>p</sup>plus\_pair

### **Evaluating declarations**

- Evaluation uses an environment p
- To evaluate a (simple) declaration let x = e
  - Evaluate expression e in p to value v
  - Update  $\rho$  with  $x \rightarrow v$ :  $\{x \rightarrow v\} + \rho$

### **Evaluating declarations**

- Evaluation uses an environment p
- To evaluate a (simple) declaration let x = e
  - Evaluate expression e in p to value v
  - Update  $\rho$  with x v:  $\{x \rightarrow v\} + \rho$
- Update: ρ<sub>1</sub> + ρ<sub>2</sub> has all the bindings in ρ<sub>1</sub> and all those in ρ<sub>2</sub> that are not rebound in ρ<sub>1</sub>
   {x → 2, y → 3, a → "hi"} + {y → 100, b → 6}
   = {x → 2, y → 3, a → "hi", b → 6}

- Evaluation uses an environment p
- A constant evaluates to itself, including primitive operators like + and =

- Evaluation uses an environment p
- A constant evaluates to itself, including primitive operators like + and =
- To evaluate a variable, look it up in  $\rho$ :  $\rho(v)$

- Evaluation uses an environment p
- A constant evaluates to itself, including primitive operators like + and =
- To evaluate a variable, look it up in  $\rho$ :  $\rho(v)$
- To evaluate a tuple (e<sub>1</sub>,...,e<sub>n</sub>),
  - Evaluate each e<sub>i</sub> to v<sub>i</sub>, right to left for Ocaml
  - Then make value (v<sub>1</sub>,...,v<sub>n</sub>)

To evaluate uses of +, -, etc, eval args, then do operation

- To evaluate uses of +, -, etc, eval args, then do operation
- Function expression evaluates to its closure

- To evaluate uses of +, -, etc, eval args, then do operation
- Function expression evaluates to its closure
- To evaluate a local dec: let x = e1 in e2
  - Eval e1 to v, then eval e2 using  $\{x \rightarrow v\} + \rho$

- To evaluate uses of +, -, etc, eval args (right to left for Ocaml), then do operation
- Function expression evaluates to its closure
- To evaluate a local dec: let x = e1 in e2
  - Eval e1 to v, then eval e2 using  $\{x \rightarrow v\} + \rho$
- To evaluate a conditional expression: if b then e1 else e2
  - Evaluate b to a value v
  - If v is True, evaluate e1
  - If v is False, evaluate e2

### **Evaluation of Application with Closures**

- Given application expression f e
- In Ocaml, evaluate e to value v
- In environment  $\rho$ , evaluate left term to closure, c = <(x<sub>1</sub>,...,x<sub>n</sub>) → b,  $\rho'$ >
  - (x<sub>1</sub>,...,x<sub>n</sub>) variables in (first) argument
  - v must have form (v<sub>1</sub>,...,v<sub>n</sub>)
- Update the environment  $\rho'$  to
  - $\rho'' = \{\mathbf{x}_1 \rightarrow \mathbf{v}_1, \dots, \mathbf{x}_n \rightarrow \mathbf{v}_n\} + \rho'$
- Evaluate body **b** in environment  $\rho''$

### **Recursive Functions**

- # let rec factorial n =
   if n = 0 then 1 else n \* factorial (n 1);;
   val factorial : int -> int = <fun>
  # factorial 5;;
   : int = 120
- # (\* rec is needed for recursive function
   declarations \*)

# **Recursion Example**

| Compute n <sup>2</sup> recursively using:              |
|--------------------------------------------------------|
| $n^2 = (2 * n - 1) + (n - 1)^2$                        |
| <pre># let rec nthsq n = (* rec for recursion *)</pre> |
| match n (* pattern matching for cases *)               |
| with 0 -> 0 (* base case *)                            |
| n -> (2 * n -1) (* recursive case *)                   |
| + nthsq (n -1);; (* recursive call *)                  |
| val nthsq : int -> int = <fun></fun>                   |
| # nthsq 3;;                                            |
| - : int = 9                                            |

Structure of recursion similar to inductive proof

# **Recursion and Induction**

### # let rec nthsq n = match n with $0 \rightarrow 0$ | n -> (2 \* n - 1) + nthsq (n - 1) ;;

- Base case is the last case; it stops the computation
- Recursive call must be to arguments that are somehow smaller - must progress to base case
- if or match must contain base case
- Failure of these may cause failure of termination

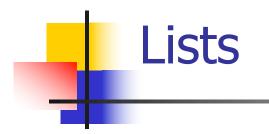

List can take one of two forms:

- Empty list, written []
- Non-empty list, written x :: xs
  - x is head element, xs is tail list, :: called "cons"
- Syntactic sugar: [x] == x :: []
- [ x1; x2; ...; xn] == x1 :: x2 :: ... :: xn :: [ ]

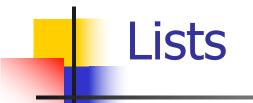

# let fib5 = [8;5;3;2;1;1];;val fib5 : int list = [8; 5; 3; 2; 1; 1]# let fib6 = 13 :: fib5;; val fib6 : int list = [13; 8; 5; 3; 2; 1; 1]# (8::5::3::2::1::1::[]) = fib5;;-: bool = true # fib5 @ fib6;; - : int list = [8; 5; 3; 2; 1; 1; 13; 8; 5; 3; 2; 1;1]

# Lists are Homogeneous

This expression has type float but is here used with type int

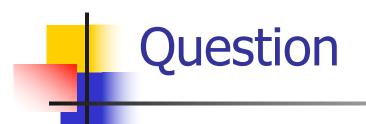

- Which one of these lists is invalid?
- **1**. [2; 3; 4; 6]
- 2. [2,3; 4,5; 6,7]
- **3**. [(2.3,4); (3.2,5); (6,7.2)]
- 4. [["hi"; "there"]; ["wahcha"]; []; ["doin"]]

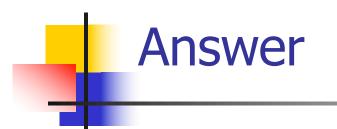

- Which one of these lists is invalid?
- **1**. [2; 3; 4; 6]
- 2. [2,3; 4,5; 6,7]
- **3**. [(2.3,4); (3.2,5); (6,7.2)]
- 4. [["hi"; "there"]; ["wahcha"]; []; ["doin"]]
- 3 is invalid because of last pair

### **Functions Over Lists**

# let rec double up list = match list with  $[] \rightarrow []$  (\* pattern before ->, expression after \*) (x :: xs) -> (x :: x :: double\_up xs);; val double\_up : 'a list -> 'a list = <fun> # let fib5 2 =double up fib5;; val fib5 2 : int list = [8; 8; 5; 5; 3; 3; 2; 2; 1;1; 1; 1]

### **Functions Over Lists**

- # let silly = double\_up ["hi"; "there"];; val silly : string list = ["hi"; "hi"; "there"; "there"] # let rec poor rev list = match list with [] -> [] | (x::xs) -> poor\_rev xs @ [x];; val poor\_rev : 'a list -> 'a list = <fun> # poor\_rev silly;;
- : string list = ["there"; "there"; "hi"; "hi"]

# **Structural Recursion**

- Functions on recursive datatypes (eg lists) tend to be recursive
- Recursion over recursive datatypes generally by structural recursion
  - Recursive calls made to components of structure of the same recursive type
  - Base cases of recursive types stop the recursion of the function

#### Problem: write code for the length of the list

- How to start?
- let rec length list =

Problem: write code for the length of the list

- How to start?
- let rec length list =

match list with

Problem: write code for the length of the list
 What patterns should we match against?
 let rec length list =

 match list with

Problem: write code for the length of the list
 What result do we give when list is empty?
 let rec length list =

 match list with [] -> 0
 (a :: bs) ->

Problem: write code for the length of the list
 What result do we give when list is not empty?
 let rec length list =

 match list with [] -> 0
 (a :: bs) ->

Problem: write code for the length of the list
 What result do we give when list is not empty?
 let rec length list =

 match list with [] -> 0
 (a :: bs) -> 1 + length bs

# let rec length list = match list
with [ ] -> 0 (\* Nil case \*)
| a :: bs -> 1 + length bs;; (\* Cons case \*)
val length : 'a list -> int = <fun>
# length [5; 4; 3; 2];;

- -: int = 4
- Nil case [ ] is base case

Cons case recurses on component list bs

## Same Length

#### How can we efficiently answer if two lists have the same length?

## Same Length

How can we efficiently answer if two lists have the same length? let rec same length list1 list2 = match list1 with [] -> (match list2 with [] -> true  $|(y::ys) \rightarrow false)$ (x::xs) -> (match list2 with [] -> false (y::ys) -> same\_length xs ys)

#### Your turn: doubleList : int list -> int list

Write a function that takes a list of int and returns a list of the same length, where each element has been multiplied by 2

let rec doubleList list =

#### Your turn: doubleList : int list -> int list

- Write a function that takes a list of int and returns a list of the same length, where each element has been multiplied by 2

#### Your turn: doubleList : int list -> int list

- Write a function that takes a list of int and returns a list of the same length, where each element has been multiplied by 2
- let rec doubleList list =
  - match list

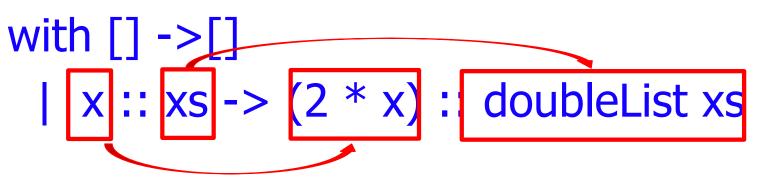

### Higher-Order Functions Over Lists

# let rec map f list = match list with [] -> [] |(h::t) -> (f h) :: (map f t);;val map : ('a -> 'b) -> 'a list -> 'b list =  $\langle fun \rangle$ # map plus two fib5;; - : int list = [10; 7; 5; 4; 3; 3]# map (fun x -> x - 1) fib6;; : int list = [12; 7; 4; 2; 1; 0; 0]

## Higher-Order Functions Over Lists

# let rec map f list = match list with | (h::t) -> (f h) :: (map f t);; val map : ('a  $\rightarrow$  'b)  $\rightarrow$  'a list  $\rightarrow$  'b list = <fun> # map plus\_two fib5;; - : int list = [10; 7; 5; 4; 3; 3]# map (fun x -> x - 1) fib6;; : int list = [12; 7; 4; 2; 1; 0; 0]

## Mapping Recursion

Can use the higher-order recursive map function instead of direct recursion

# let doubleList list =
 List.map (fun x -> 2 \* x) list;;
val doubleList : int list -> int list = <fun>
# doubleList [2;3;4];;

-: int list = [4; 6; 8]

## Mapping Recursion

Can use the higher-order recursive map function instead of direct recursion

# let doubleList list =
 List.map (fun x -> 2 \* x) list;;
val doubleList : int list -> int list = <fun>
# doubleList [2;3;4];;

-: int list = [4; 6; 8]

Same function, but no explicit recursion

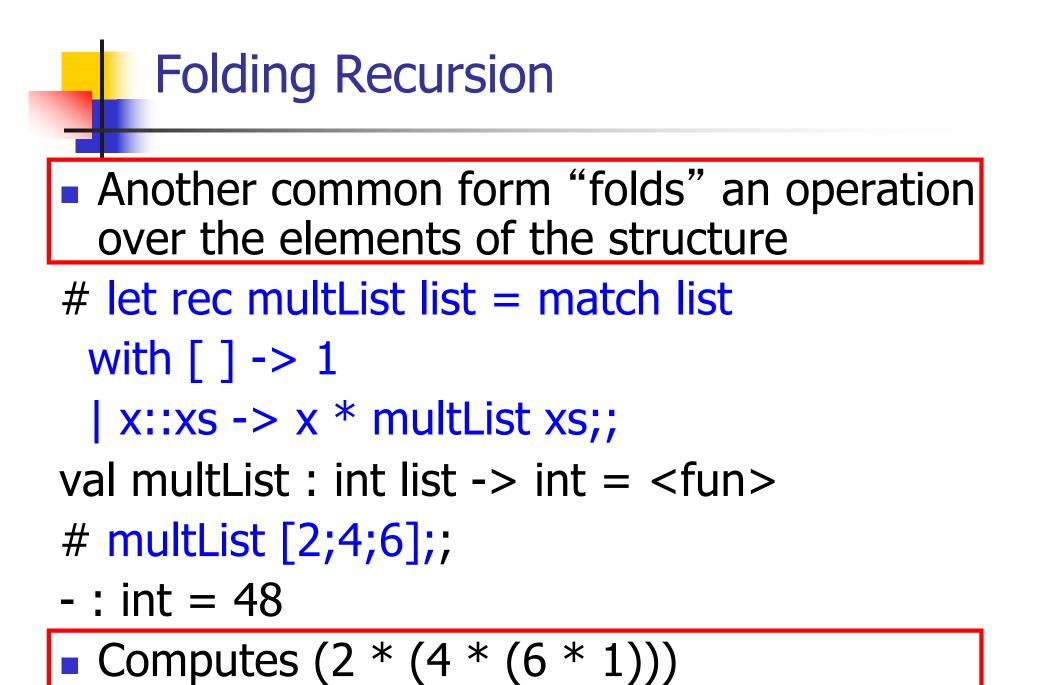

## Folding Recursion : Length Example

# let rec length list = match list with [ ] -> 0 (\* Nil case \*) | a :: bs -> 1 + length bs;; (\* Cons case \*) val length : 'a list -> int = <fun> # length [5; 4; 3; 2];;

- : int = 4
- Nil case [] is base case, 0 is the base value
- Cons case recurses on component list bs
- What do multList and length have in common?